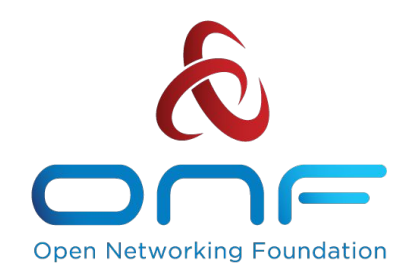

## Tutorial: **P4 and P4Runtime Technical Introduction and Use Cases for Service Providers**

*Carmelo Cascone Open Networking Foundation*

Open Networking Summit 2018, September 27 2018

*Copyright © 2018 - Open Networking Foundation*

### **Outline**

- **● P4**
- **● P4Runtime**
- **● ONOS support for P4/P4Runtime**
- **● Use cases**
	- Vendor/silicon-independent fabric
	- VNF offloading

## **P4 The Data Plane Programming Language**

*Copyright © 2018 - Open Networking Foundation*

## **P4 - The Data Plane Programming Language**

- **● Domain-specific language to formally define the data plane pipeline behavior**
	- Describe protocol headers, lookup tables, actions, counters, etc.
	- Can describe fast pipelines (e.g ASIC, FPGA) as well as a slower ones (e.g. SW switch)
- **● Good for programmable switches, as well as fixed-function ones**
	- Defines "contract" between the control plane and data plane for runtime control

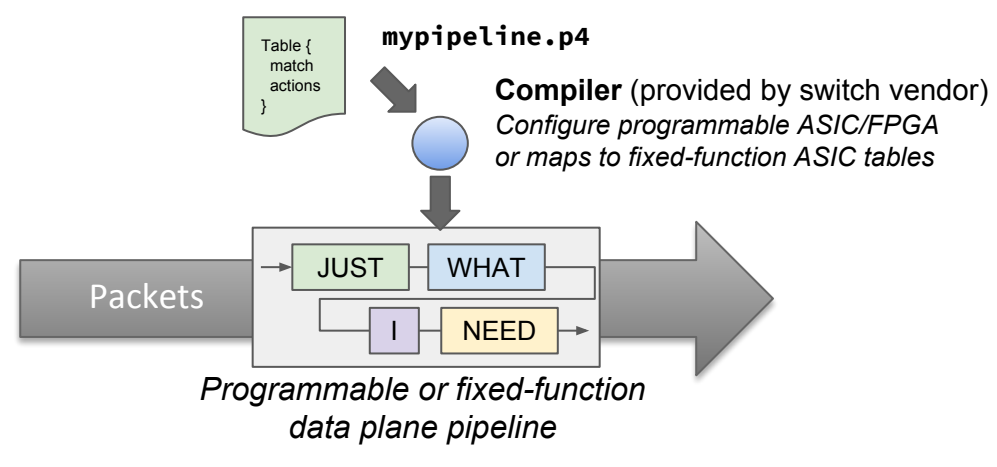

## **Evolution of the language**

#### **P4**<sub>14</sub>

- Original version of the language
- Assumed specific device capabilities
- Good only for a subset of programmable switch/targets

#### **P4**<sub>16</sub>

- More mature and stable language definition
- Does not assume device capabilities, which instead are defined by target manufacturer via external libraries/architecture definition
- Good for many targets, e.g. switches and NICS, programmable or fixed-function
- Focus of this tutorial

## **PISA: Protocol-Independent Switch Architecture**

Abstract machine model of programmable switch architecture

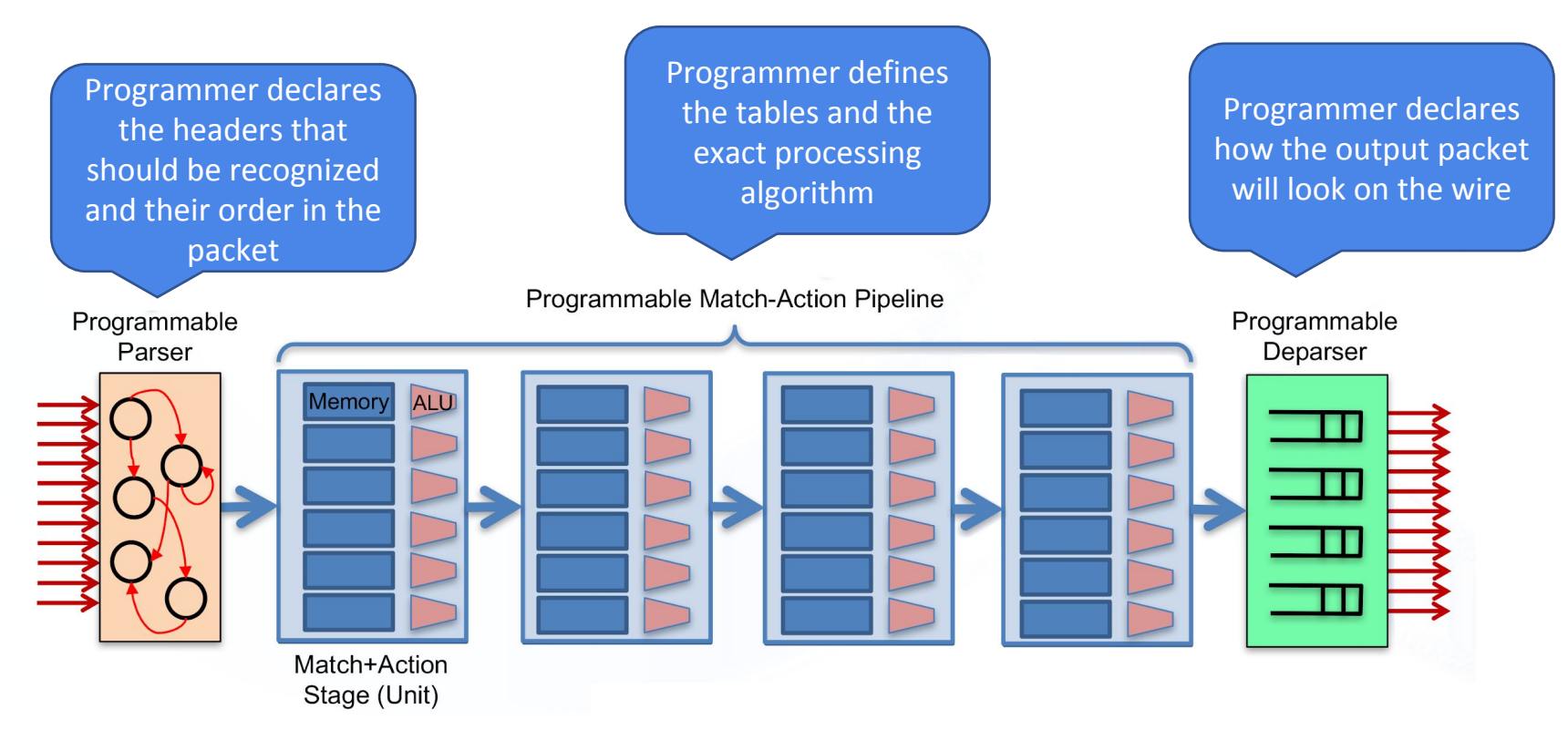

#### **Mapping a simple logical pipeline on PISA**

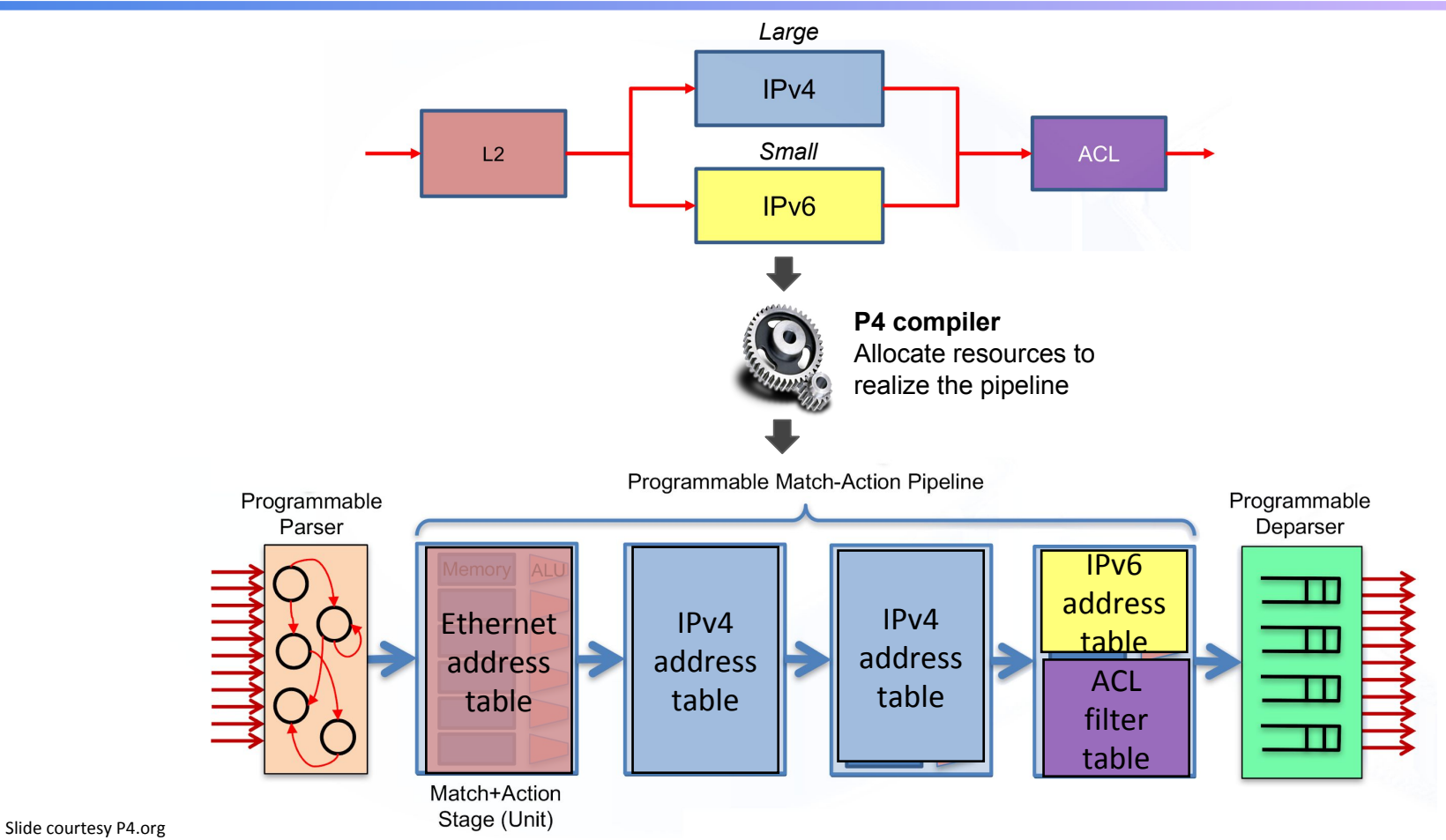

#### **P4 programs and architectures**

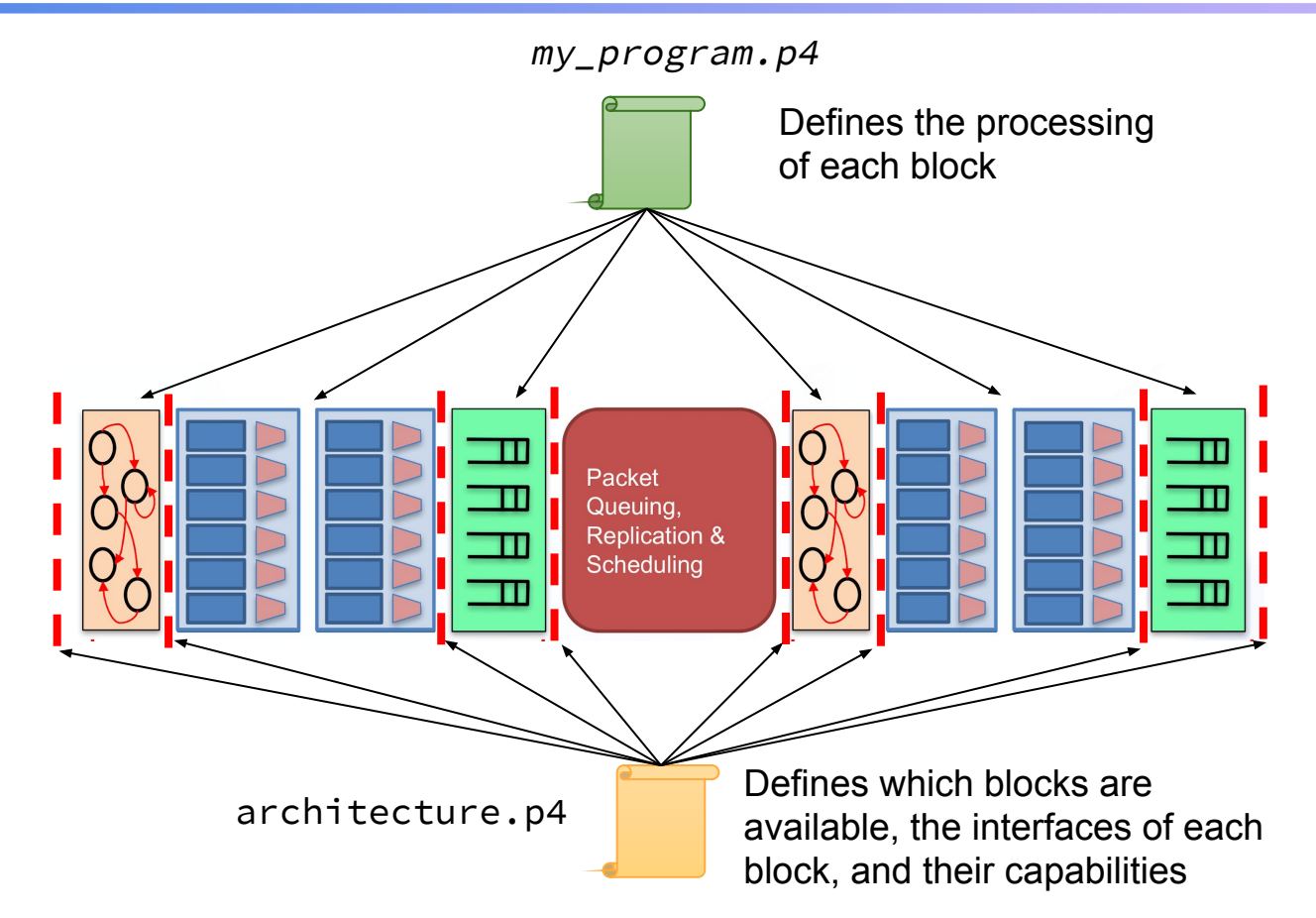

#### **PSA - Portable Switch Architecture**

- **● Community-developed architecture**
	- <https://github.com/p4lang/p4-spec/tree/master/p4-16/psa>
- **● Describes common capabilities of a network switch**
	- Which process and forward packets across multiple interface ports
- **● 6 programmable P4 blocks + 2 fixed-function blocks**
- **● Defines capabilities beyond match+action tables**
	- Counters, meters, stateful registers, hash functions, etc.

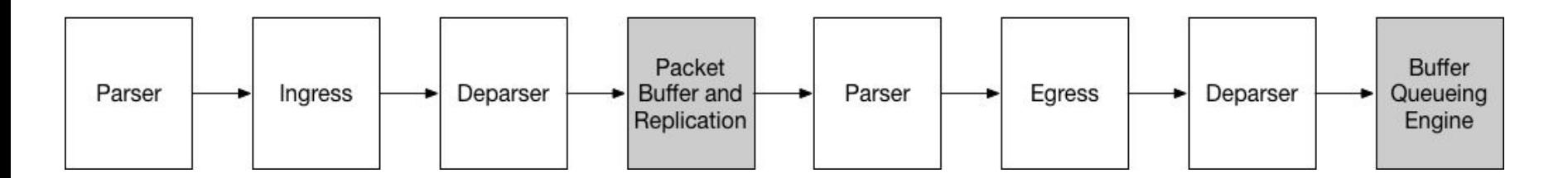

#### **P4 program template (V1Model architecture)** 10

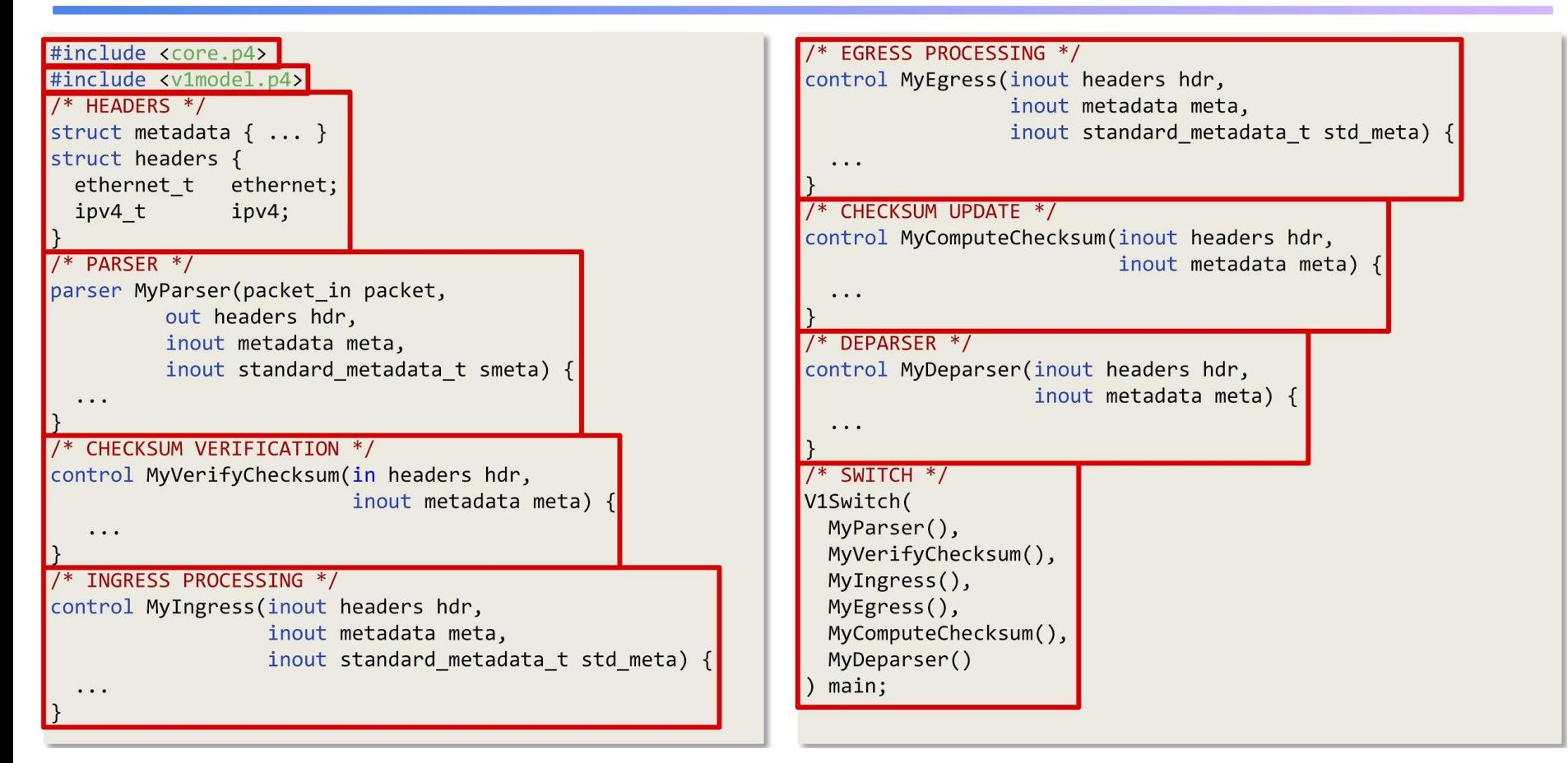

### **P4 program example: simple\_router.p4** 11

```
header ethernet_t {
   bit<48> dst_addr;
   bit<48> src_addr;
  bit<16> eth_type;
}
header ipv4_t {
   bit<4> version;
   bit<4> ihl;
   bit<8> diffserv;
   …
}
parser parser_impl(packet in pkt, out headers t hdr) {
\frac{1}{2} Parser state machine to extract header fields \frac{1}{2}}
```

```
action set_next_hop(bit<48> dst_addr) {
  ethernet.dst \alphaddr = dst \alphaddr;
 ipv4.ttl = ipv4.ttl - 1;
}
...
table ipv4_routing_table {
 key = \{ipv4.dst_addr : LPM; // longest-prefix match
  }
 actions = {
       set_next_hop();
       drop();
 }
 size = 4096; // table entries
}
```
## Simple router example **Action**  $\frac{1}{\text{action } \text{ipv4\_forward}(\text{bit} < 48> \text{dst\_addr, bit} < 9> port)$

#### **● Data plane (P4) program**

- Defines the format of the table
	- Match fields, actions, action data (parameters)
- Performs the lookup
- Executes the chosen action

#### **● Control plane**

- Populates table entries with specific information
	- Based on configuration, automatic discovery, protocol calculations

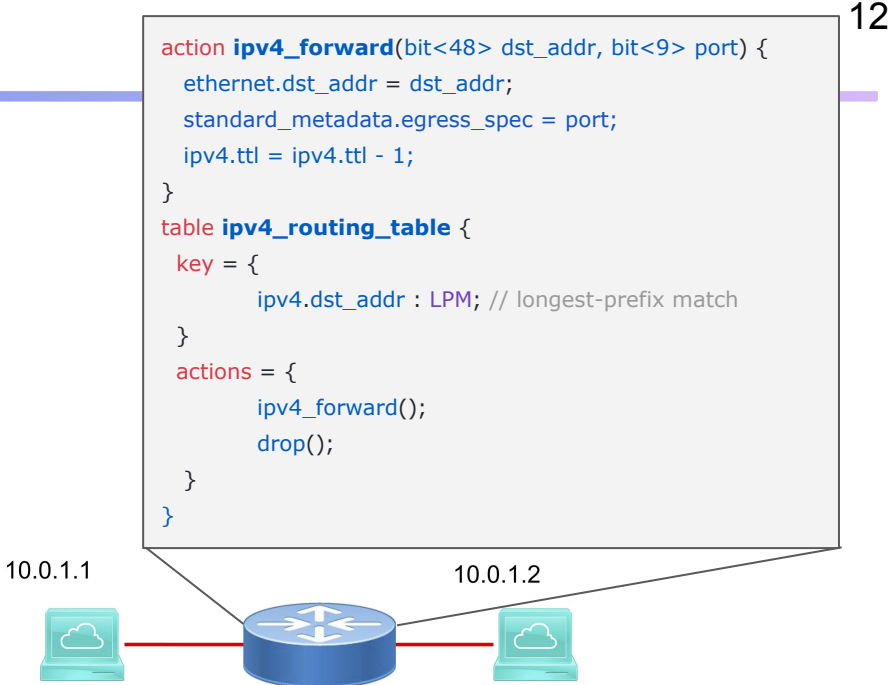

#### *Control plane populates table entries*

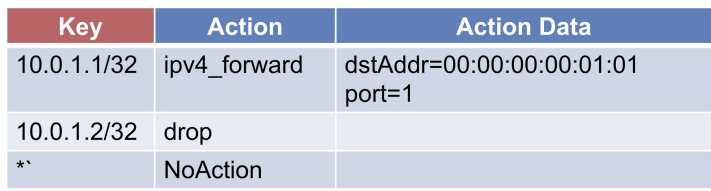

#### **P4 workflow** 13

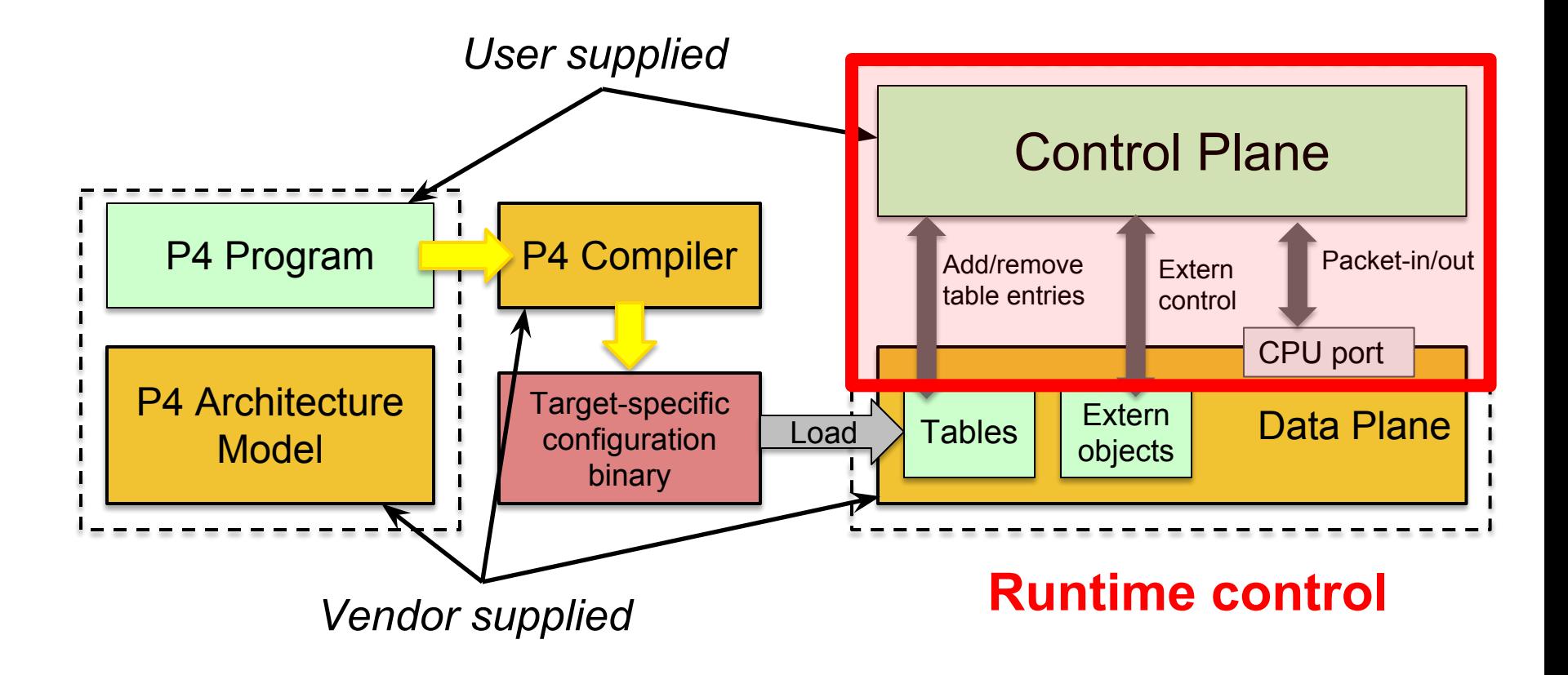

# **P4Runtime Control protocol for P4-defined data planes**

*Copyright © 2018 - Open Networking Foundation*

#### **Traditional/OpenFlow vs. P4 paradigm**

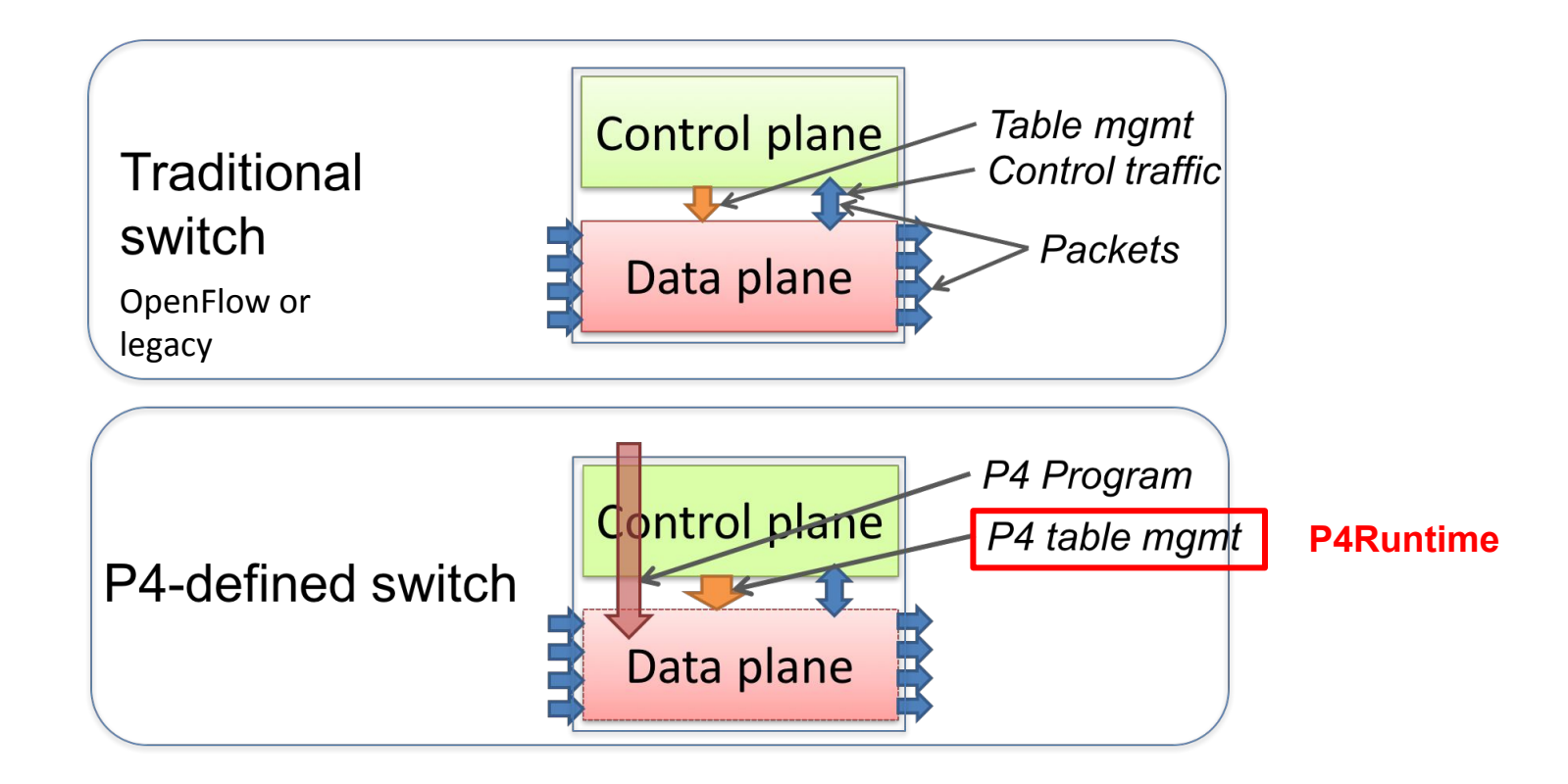

#### **Do we need yet another data plane control API?** <sup>16</sup>

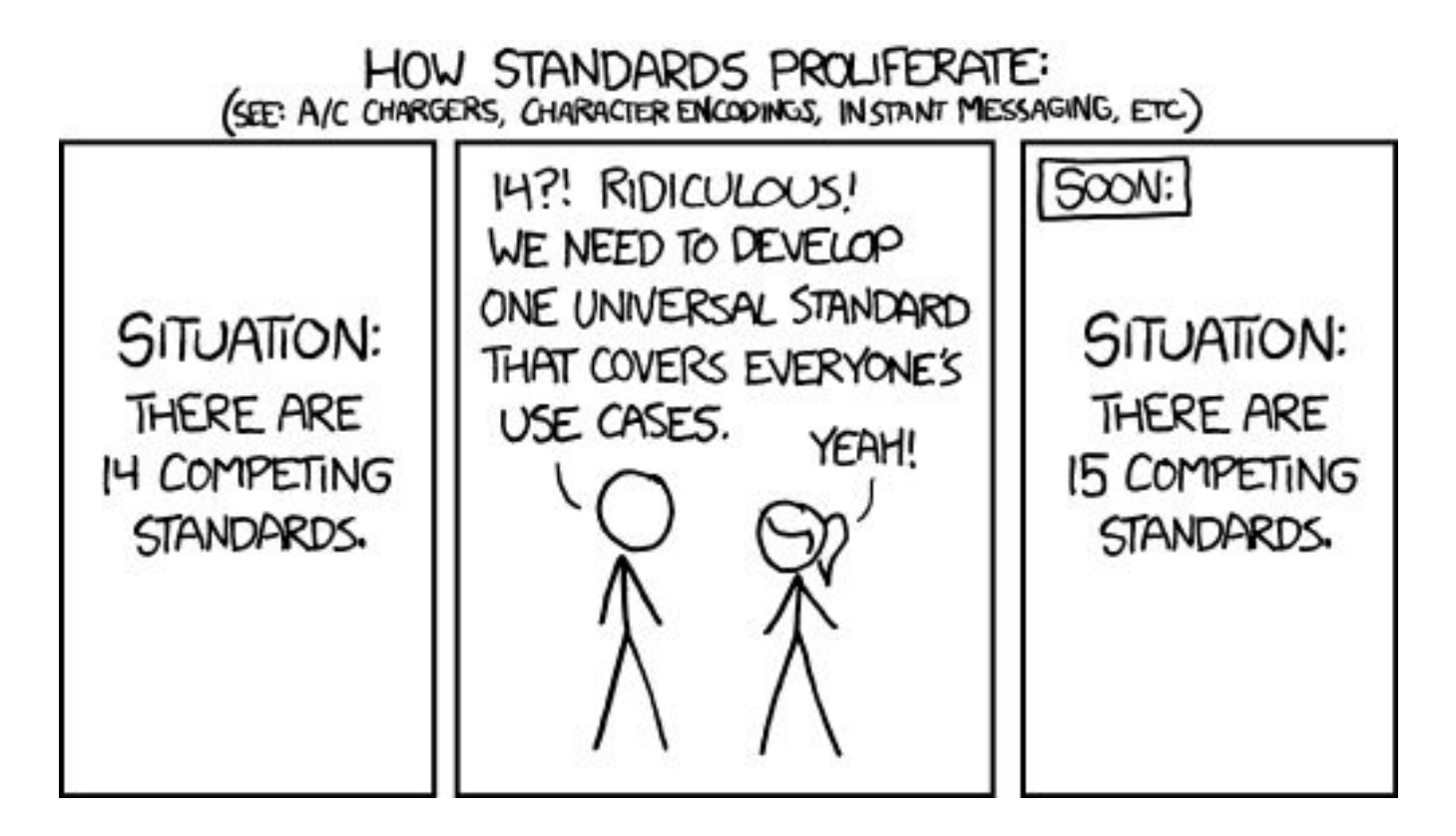

#### **Yes, we need P4Runtime** 17

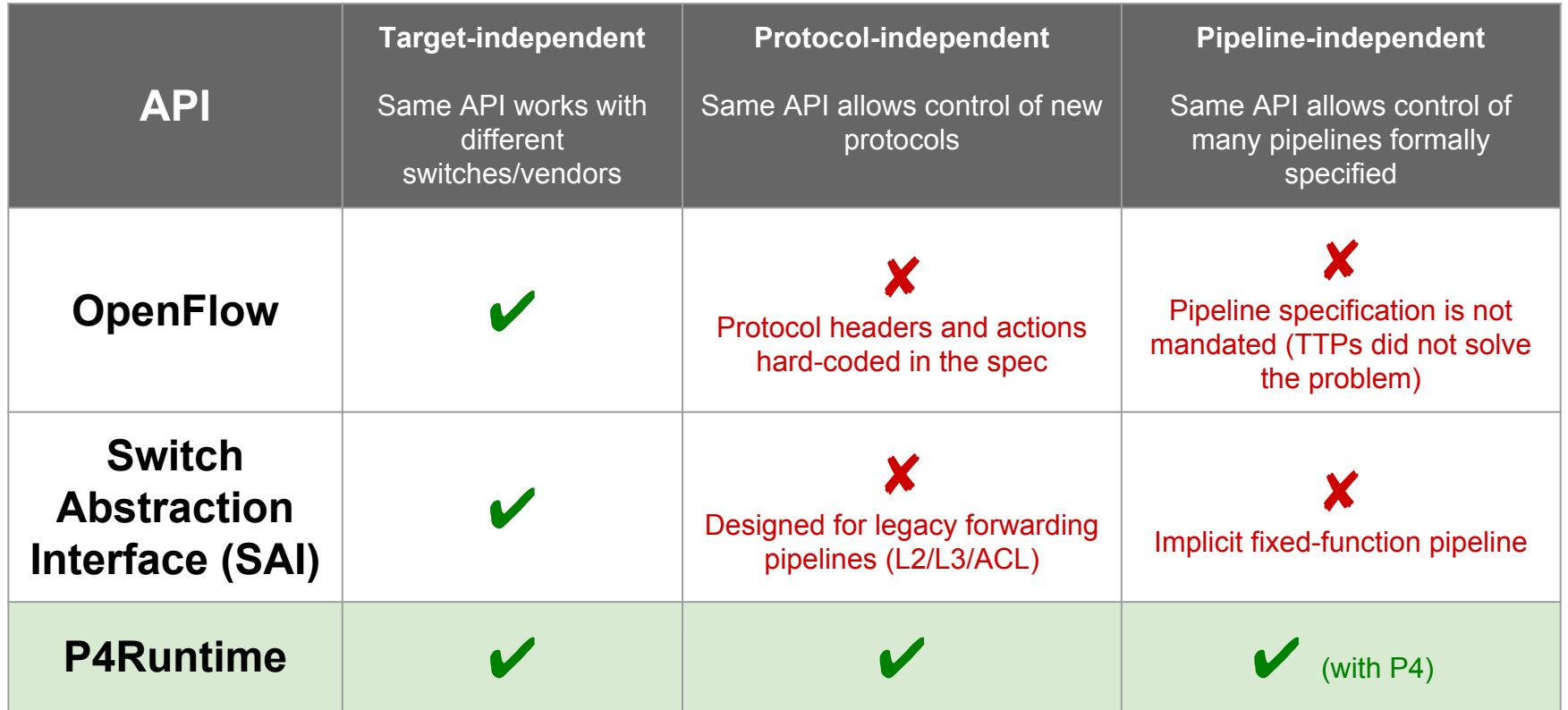

#### P4 Program as Fixed-Function Chip Abstraction

- P4 program tailored to apps / role does not describe the hardware Slide<sub>oogle</sub>
	- Switch maps program to fixed-function ASIC
	- **Enables portability**

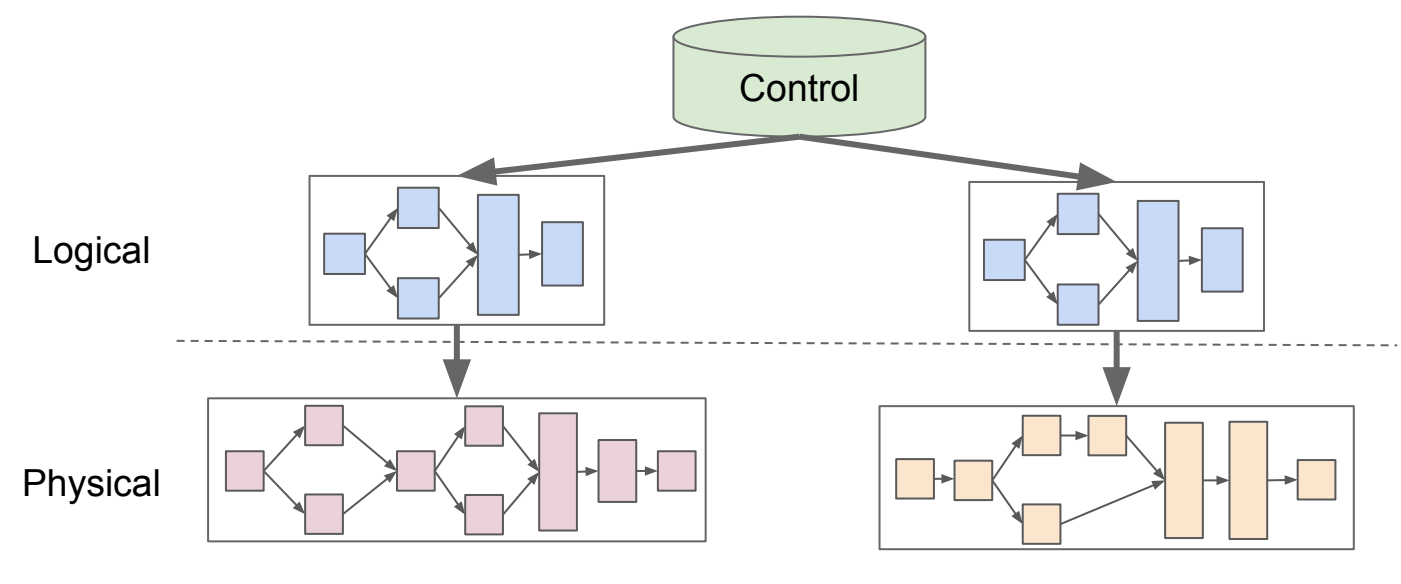

#### **P4Runtime overview**

- **● Protocol for runtime control of P4-defined switches**
	- Designed around PSA architecture but can be extended to others
- **● Work-in-progress by the p4.org API WG**
	- Initial contribution by Google and Barefoot
	- Draft of version 1.0 available:<https://p4.org/p4-spec/>

#### ● **Protobuf-based API definition**

- Automatically generate client/server code for many languages
- gRPC transport
- **● P4 program-independent**
	- API doesn't change with the P4 program

#### **● Enables field-reconfigurability**

○ Ability to push new P4 program, i.e. re-configure the switch pipeline, without recompiling the switch software stack

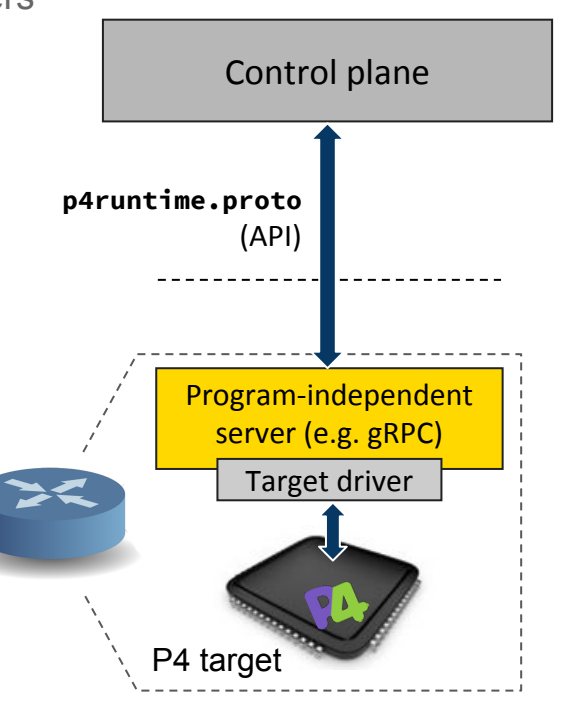

## **Protocol Buffers (protobuf) Basics**

- **●** Language for describing data for serialization in a structured way
- **●** Common binary wire-format
- **●** Language-neutral
	- Code generators for: *Action Script, C, C++, C#, Clojure, Lisp, D, Dart, Erlang, Go, Haskell, Java, Javascript, Lua, Objective C, OCaml, Perl, PHP, Python, Ruby, Rust, Scala, Swift, Visual Basic,*
- **●** Platform-neutral

...

- **Extensible and backwards compatible**
- **Strongly typed**

```
syntax = "proto3";message Person {
  string name = 1;
  int32 id = 2;
  string email = 3;
   enum PhoneType {
    MOBILE = 0;HOME = 1WORK = 2; }
   message PhoneNumber {
     string number = 1;
     PhoneType type = 2;
 }
   repeated PhoneNumber phone = 4;
}
```
## **gRPC Basics**

- **●** Use Protobuf to define service API and messages
- **●** Automatically generate native stubs in:
	- $\circ$  C / C++, C#, Dart, Go, Java, Node.js, PHP, Python, Ruby

#### **●** Transport over HTTP/2.0 and TLS

○ Efficient single TCP connection implementation that supports bidirectional streaming

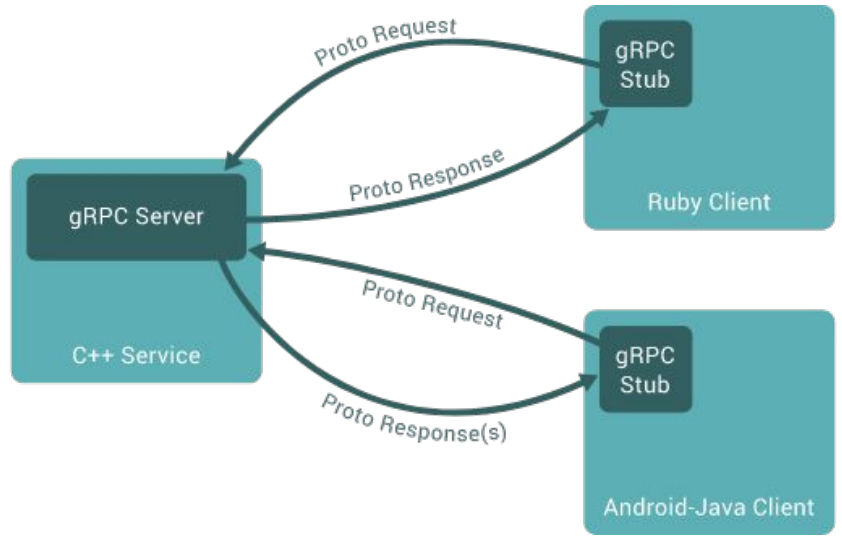

## **p4runtime.proto (gRPC service)**

Enables a local or remote entity to load the pipeline/P4 program, send/receive packets, arbitrate mastership, read and write forwarding table entries, counters, and other P4 entities.

```
service P4Runtime {
```
}

- rpc **Write**(WriteRequest) returns (WriteResponse) {}
- rpc **Read**(ReadRequest) returns (stream ReadResponse) {}
- rpc **SetForwardingPipelineConfig**(SetForwardingPipelineConfigRequest) returns (SetForwardingPipelineConfigResponse) {}
- rpc **GetForwardingPipelineConfig**(GetForwardingPipelineConfigRequest) returns (GetForwardingPipelineConfigResponse) {}
- rpc **StreamChannel**(stream StreamMessageRequest) returns (stream StreamMessageResponse) {}

From: <https://github.com/p4lang/p4runtime/blob/master/proto/p4/v1/p4runtime.proto>

#### **P4Runtime Write Request**

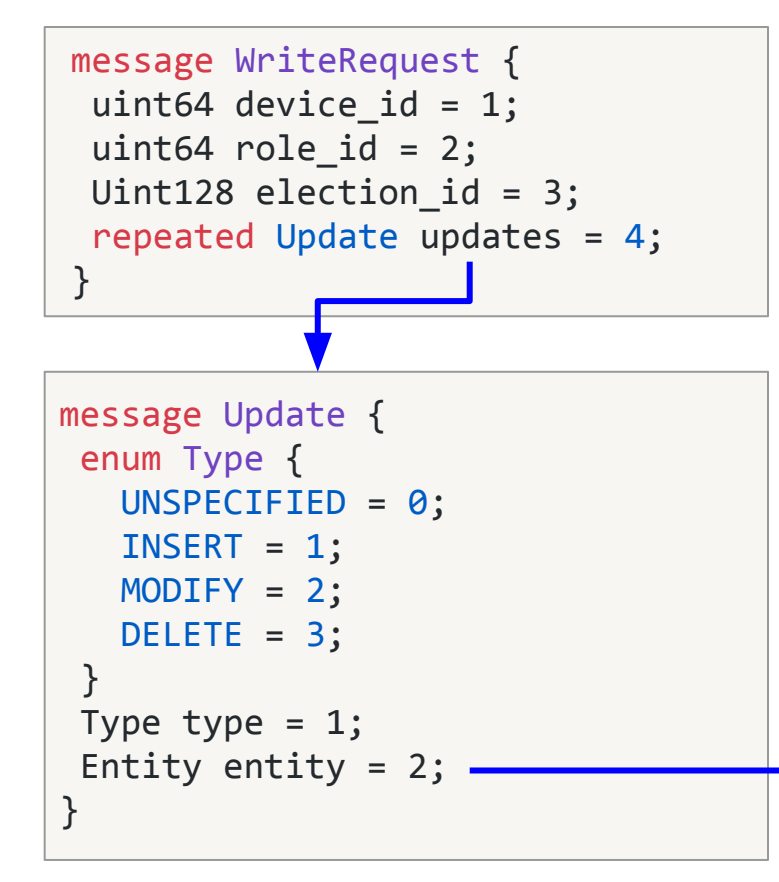

```
message Entity {
  oneof entity {
   ExternEntry extern entry = 1;
   TableEntry table entry = 2;
   ActionProfileMember
         action profile member = 3;
   ActionProfileGroup
         action profile group = 4;
   MeterEntry meter entry = 5;
   DirectMeterEntry direct meter entry = 6;
   CounterEntry counter entry = 7;
   DirectCounterEntry direct counter entry = 8;
    PacketReplicationEngineEntry 
         packet replication engine entry = 9;
   ValueSetEntry value_set_entry = 10;
   RegisterEntry register entry = 11;
 }
```
}

#### **P4Runtime Table Entry** 24

#### **p4runtime.proto simplified excerpts:**

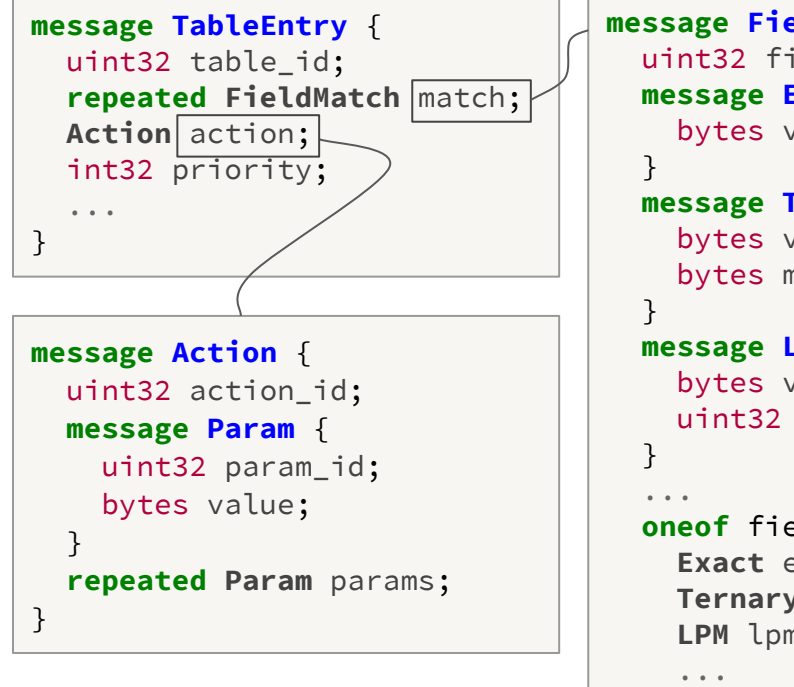

}

```
message FieldMatch {
   uint32 field_id;
   message Exact {
     bytes value;
   message Ternary {
     bytes value;
     bytes mask;
   message LPM {
     bytes value;
     uint32 prefix_length;
   oneof field_match_type {
     Exact exact;
     Ternary ternary;
     LPM lpm;
 }
```
**To add a table entry, the control plane needs to know:**

- **• IDs of P4 entities**
	- Tables, field matches, actions, params, etc.
- **• Field matches for the particular table**
	- Match type, bitwidth, etc.
- **• Parameters for the particular action**
- **• Other P4 program attributes**

## P4 compiler workflow 25

#### **P4 compiler generates 2 files:**

#### **1. Target-specific binaries**

○ Used to configure switch pipeline (e.g. binary config for ASIC, bitstream for FPGA, etc.)

#### **2. P4Info file**

- Describes "schema" of pipeline for runtime control
- Captures P4 program attributes
	- Tables, actions, parameters, etc.
- Protobuf-based format
- Target-independent compiler output
	- Same P4Info for SW switch, ASIC, etc.

#### Full P4Info protobuf specification:

<https://github.com/p4lang/p4runtime/blob/master/proto/p4/config/v1/p4info.proto>

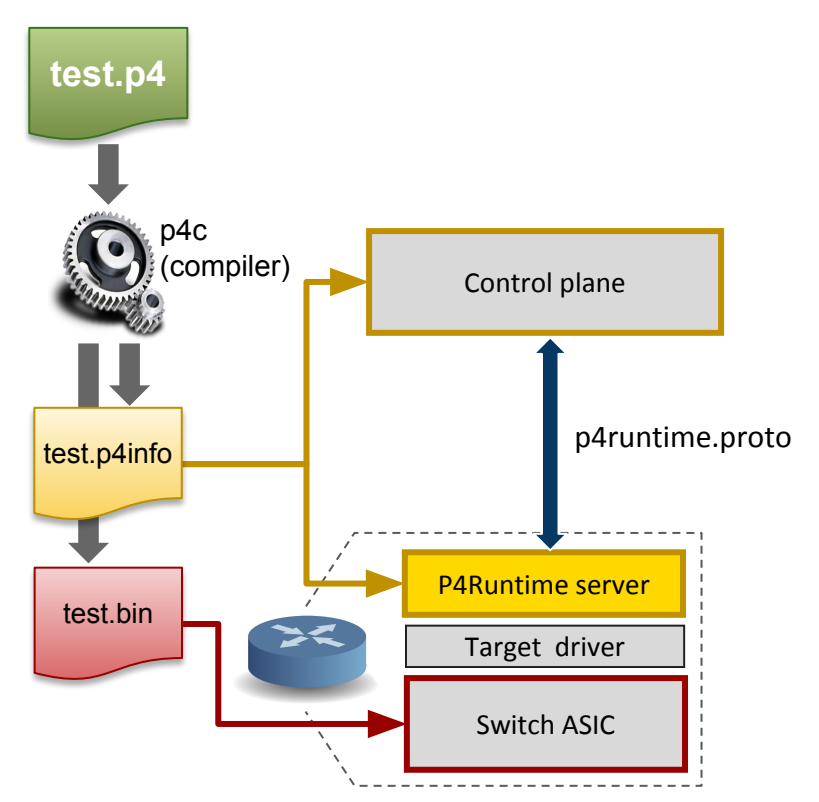

#### Slide courtesy P4.org

## P4Info example 26

#### **basic\_router.p4**

```
...
action ipv4_forward(bit<48> dstAddr,
                    bit<9> port) {
   /* Action implementation */}
...
table ipv4_lpm {
   key = \{ hdr.ipv4.dstAddr: lpm;
    }
   actions = f ipv4_forward;
        ...
 }
  ...
}
```
# P4 compiler

#### **basic\_router.p4info**

```
actions {
   id: 16786453
   name: "ipv4_forward"
   params {
     id: 1
     name: "dstAddr"
     bitwidth: 48
     ...
     id: 2
     name: "port"
     bitwidth: 9
 }
}
...
tables {
   id: 33581985
   name: "ipv4_lpm"
   match_fields {
     id: 1
     name: "hdr.ipv4.dstAddr"
     bitwidth: 32
     match_type: LPM
 }
   action_ref_id: 16786453
}
```
#### **P4Runtime table entry example** 27

#### **basic\_router.p4**

```
action ipv4_forward(bit<48> dstAddr,
                    bit<9> port) {
   /* Action implementation */}
table ipv4_lpm {
   key = \{ hdr.ipv4.dstAddr: lpm;
 }
   actions = \{ ipv4_forward;
        ...
 }
    ...
}
         hdr.ipv4.dstAddr=10.0.1.1/32
               -> ipv4_forward(00:00:00:00:00:10, 7) 
                Logical view of table entry
                                                    Control plane
```
#### **Protobuf message**

**generates**

```
table_entry {
  table_id: 33581985
  match {
    field id: 1
     lpm {
       value: "\n\000\001\001"
       prefix_len: 32
 }
 }
   action {
     action_id: 16786453
     params {
       param_id: 1
       value: "\000\000\000\000\000\n"
     }
     params {
       param_id: 2
       value: "\000\007"
     }
 }
}
```
#### **P4Runtime SetPipelineConfig**

```
message SetForwardingPipelineConfigRequest {
 enum Action {
   UNSPECTFIED = 0;VERIFY = 1; VERIFY_AND_SAVE = 2;
   VERIFY AND COMMIT = 3;
   COMMIT = 4; RECONCILE_AND_COMMIT = 5;
 }
 uint64 device_id = 1;
 uint64 role_id = 2;
  Uint128 election_id = 3;
 Action action = 4;
  ForwardingPipelineConfig config = 5;
}
                                                     message ForwardingPipelineConfig {
                                                        config. P4Info p4info = 1;
                                                        // Target-specific P4 configuration.
                                                        bytes p4 device config = 2;
                                                       }
                                                         test.p4
                                                                                  Control plane
                                                                                   P4Runtime server
                                                                                    Target driver
                                                                                     Switch ASIC
                                                            p4c
                                                          (compiler)
                                                                  p4info | json
                                                                 Pipeline config
                                                                         Pipeline config bits
                                                                     SetPipelineConfig()
```
#### **Project Stratum - P4Runtime switch agent implementation**

- **● Open source, lightweight, production quality thin switch OS**
- **● Implements next-gen SDN interfaces**
	- P4Runtime for control
		- Uses P4 as the data pipeline contract across fixed function and programmable hardware
	- gNMI using OpenConfig models for configuration/monitoring/telemetry
	- gNOI for operations
- **● Rich community of service and cloud providers, chipset vendors, whitebox and blackbox switch vendors**
	- Google committed to using Stratum in production network at scale

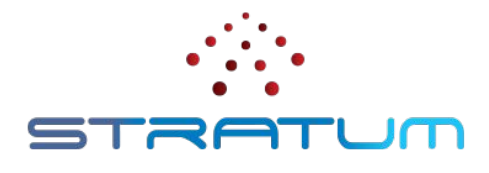

<https://stratumproject.org/>

# **ONOS A control plane for P4/P4Runtime devices**

*Copyright © 2018 - Open Networking Foundation*

#### **ONOS architecture recap**

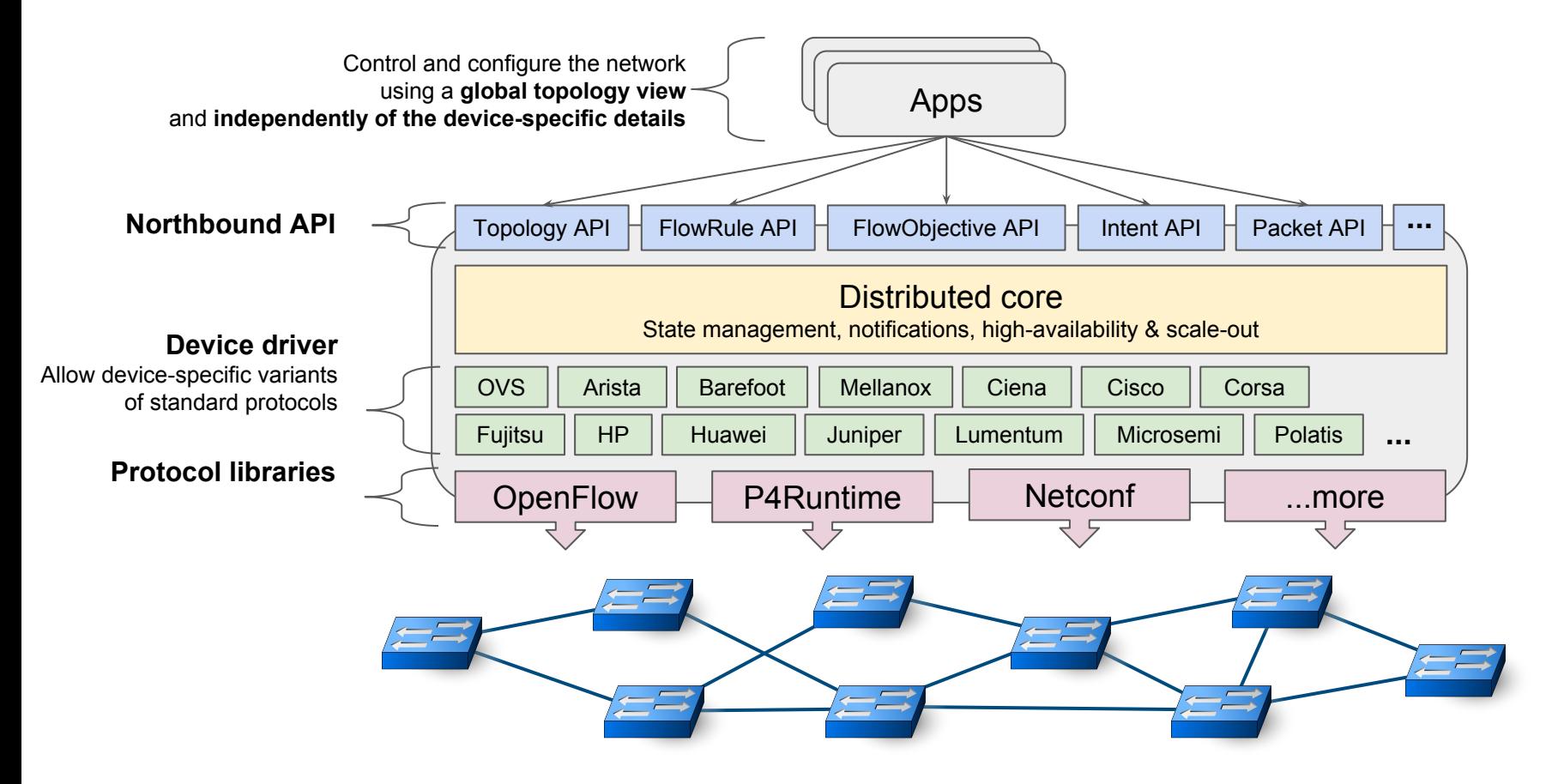

*Copyright © 2018 - Open Networking Foundation*

#### **P4 and P4Runtime support in ONOS**

#### **Goals:**

- **1. Allow ONOS users to bring their own P4 program**
- **2. Allow apps to control custom/new protocols, as defined in the P4 program**
- **3. Allow** *existing* **apps to control** *any* **P4 pipeline without changing the app, i.e. enable app portability accros many P4 pipelines**

#### Pipeline-aware/agnostic apps **Pipeline-agnostic app P4Runtime server (e.g. Stratum)** Pipeline-specific Flow Rules, Groups, Meters, etc **Translation** Maps FlowObjective to pipeline-specific table entries **Protocol libraries Core Events** (packet, topology, etc.) **P4Runtime client Pipeline-aware app Pipeconf Store P4 pipeline FlowObjective API gRPC** Deploy P4 program Table management, etc **ONOS Device drivers** Define flow rules using *same table names and headers/action as in the P4 program*. E.g match on "hdr.my\_protocol.my\_field" Powerful ONOS API, allows apps to declare device-level forwarding intents Contains: P4Info (pipeline model) P4 compiler output, to program device pipeline "Pipeline drivers" used by ONOS translation services **Switch**

*Copyright © 2018 - Open Networking Foundation*

#### **P4Runtime support in ONOS 1.14 (Owl)**

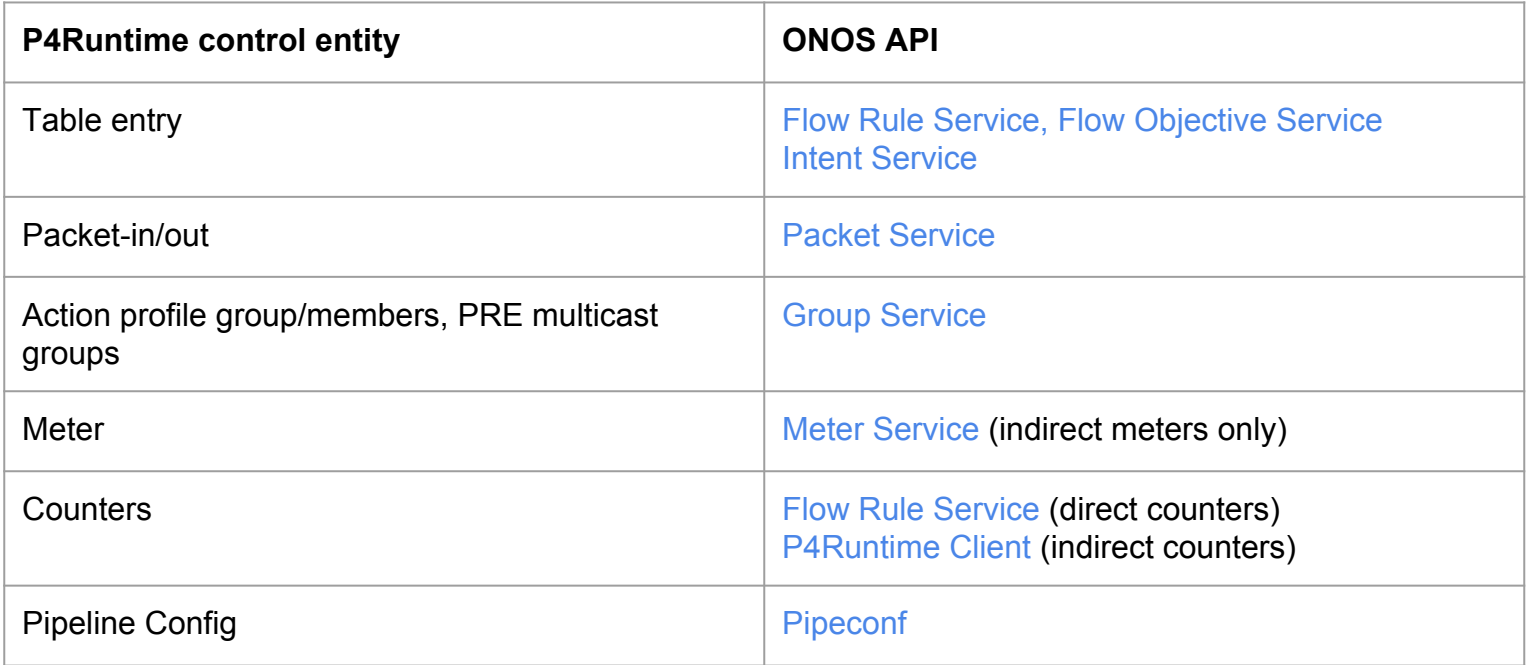

#### **Unsupported features - community help needed!**

Parser value sets, registers, digests, clone sessions

# **Use case 1: silicon-independent fabric**

*Copyright © 2018 - Open Networking Foundation*

## **Trellis – Multi-purpose Leaf-Spine Fabric**

- **● Prominent example of ONOS application**
	- In production at Comcast
- **● Multi-purpose leaf-spine fabric designed for NFV and access/edge applications**
	- Built with white-box switches, open source software, SDN based

#### **Extensive feature set**

- Bridging/VLANs, IPv4/v6 unicast and multicast routing, DHCP-relay, pseudowires, QinQ, vRouter & more
- **● Works with OpenFlow and P4/P4Runtime**

#### **Trellis demo @ Booth 5**

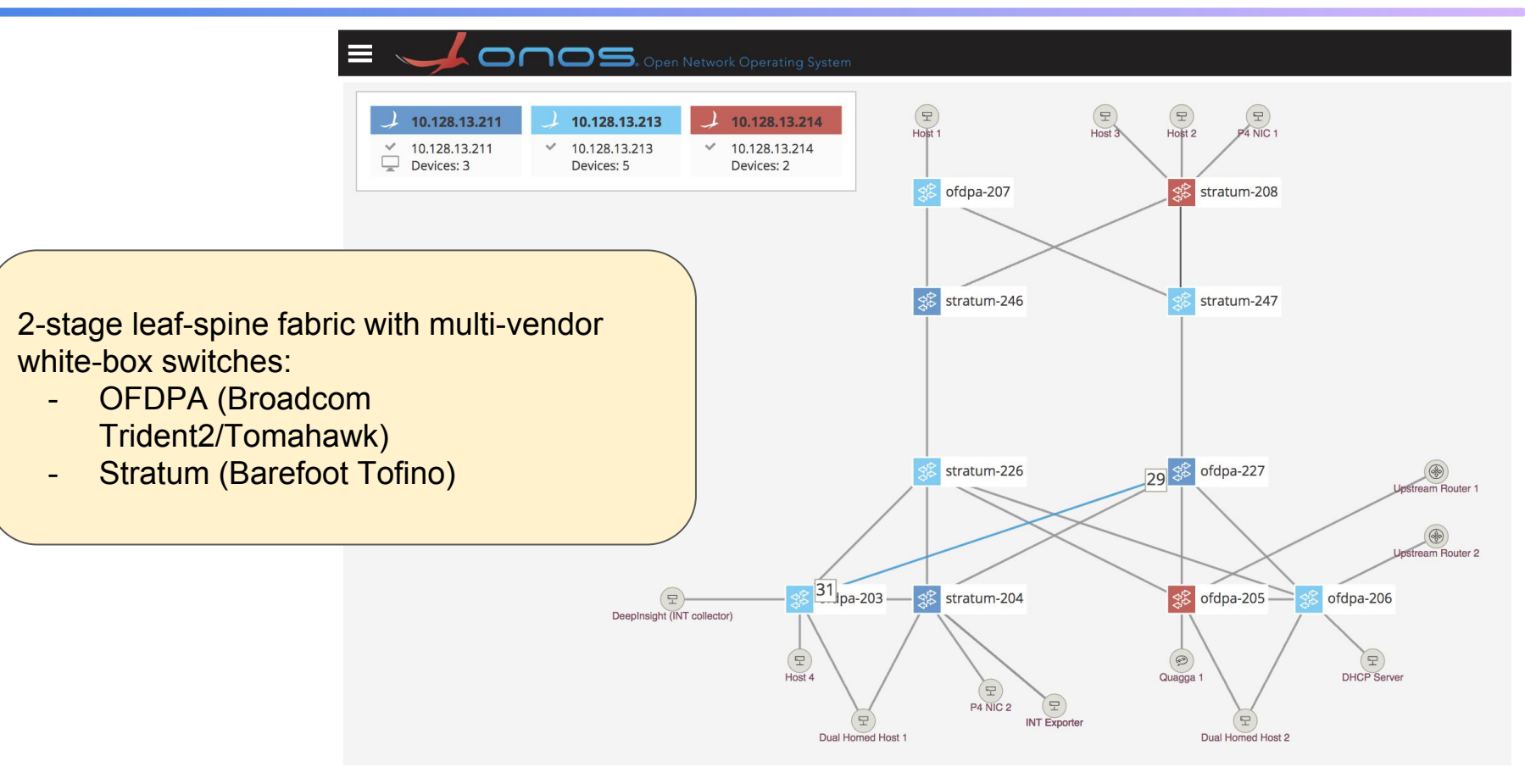

#### **Trellis & P4**

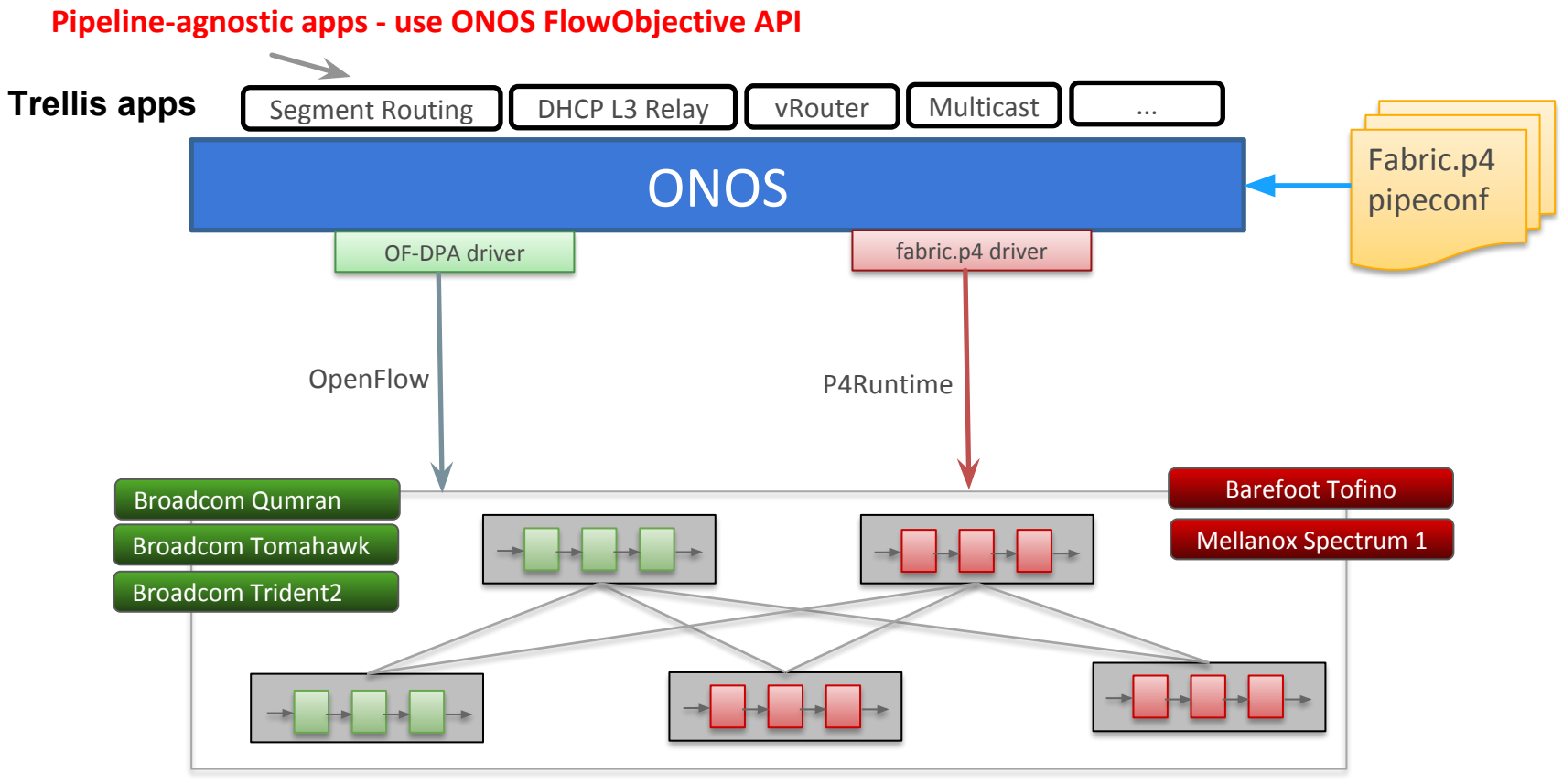

#### **White-box switches**

*Copyright © 2018 - Open Networking Foundation*

#### **fabric.p4**

#### **● P4 implementation of the Trellis reference pipeline**

- Inspired by Broadcom OF-DPA pipeline
- Tailored to Trellis needs (fewer tables, easier to control)
- Work in progress:
	- Missing support for IPv6, double-VLAN termination

#### **● Bring more heterogeneity in Trellis with P4-capable silicon**

- Works with both programmable and fixed-function chips (logical pipeline of legacy L2/L3/MPLS features)
- Any switch pipeline that can be mapped to fabric.p4 can be used with Trellis
- **Extensible open-source implementation** 
	- [https://github.com/opennetworkinglab/onos/.../fabric.p4](https://github.com/opennetworkinglab/onos/blob/master/pipelines/fabric/src/main/resources/fabric.p4)

## fabric.p4 pipeline  $40^{40}$

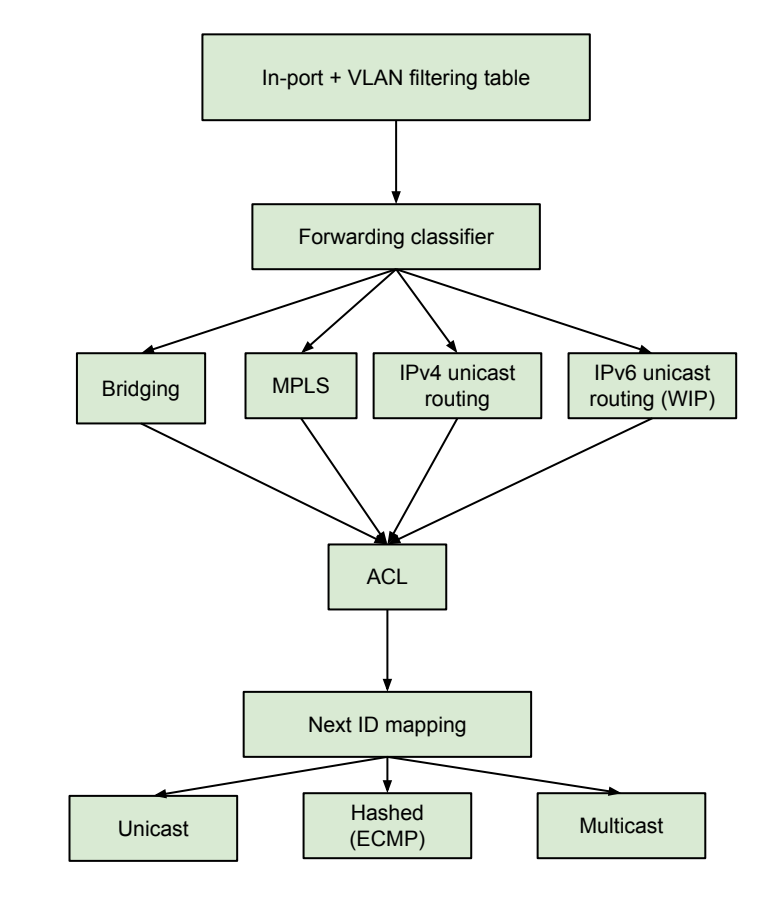

# **Use case 2: VNF offloading**

*Copyright © 2018 - Open Networking Foundation*

## **VNF offloading**

**● Programmable data planes offer great flexibility beyond "plumbing"**

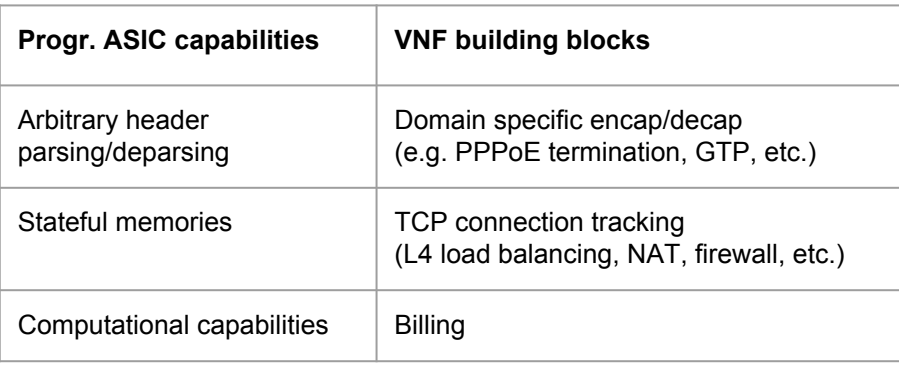

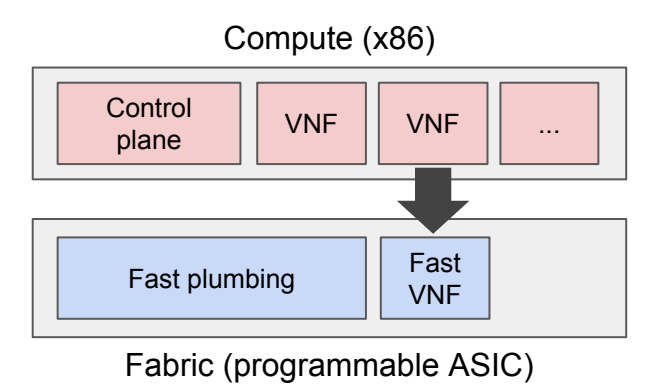

#### **● Benefits**

- **Performance** VNFs executed at line rate, e.g. O(Tbit/s) for DC switch
- **Low latency and jitter** Avoid non-determinism of x86 processing
- **Power consumption** Less CPU resources for packet processing, use switch that is there anyways

## **M-CORD with P4 fastpath**  $43$

#### Demo @ MWC & ONS NA '18

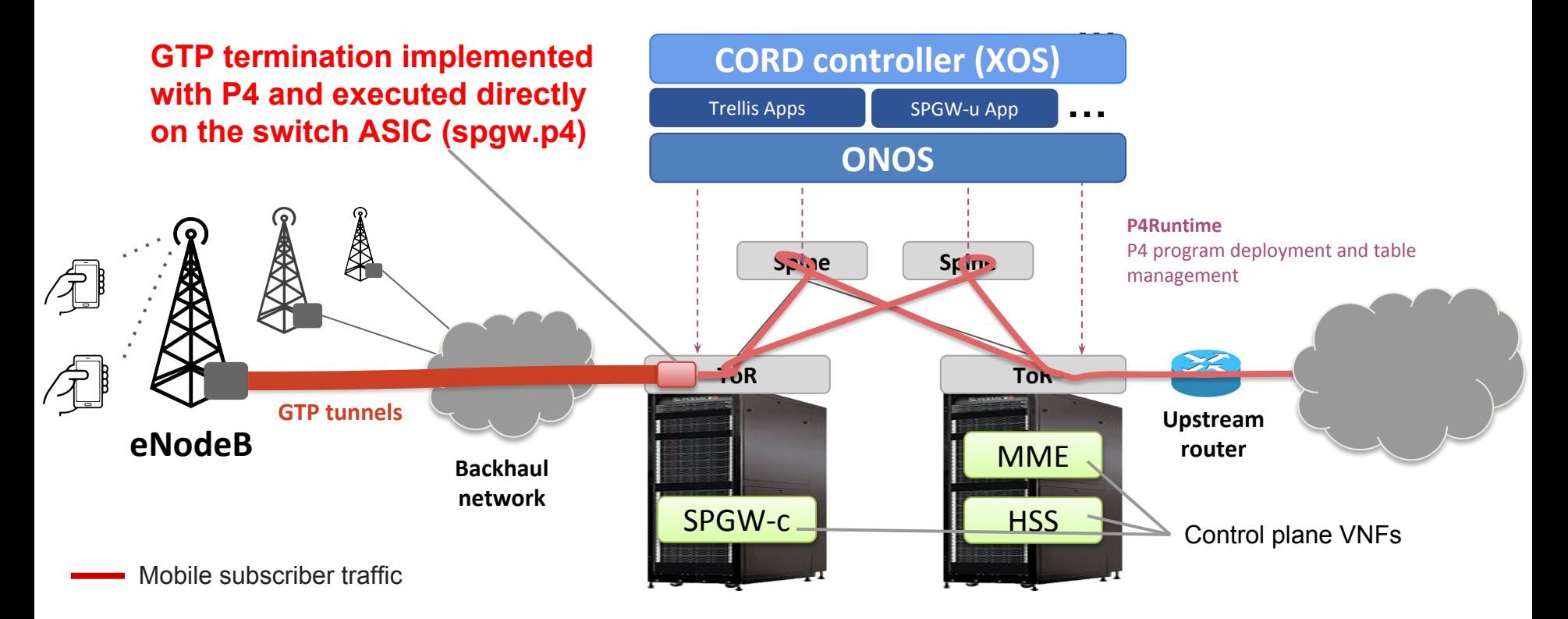

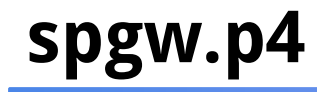

- **● PoC P4 implementation of the Serving and Packet Gateway (S/PGW) user plane:**
	- $\circ$  ~300 lines of P4 16 code
	- Integrated with fabric.p4
	- [https://github.com/opennetworkinglab/onos/.../spgw.p4](https://github.com/opennetworkinglab/onos/blob/master/pipelines/fabric/src/main/resources/include/spgw.p4)
- **● Good enough to demonstrate end-to-end connectivity**
	- Support GTP encap/decap, filtering, charging functionalities
- **Missing features (future work need help)** 
	- *QoS, downlink buffering during handovers*

#### **SPGW-u ONOS App**

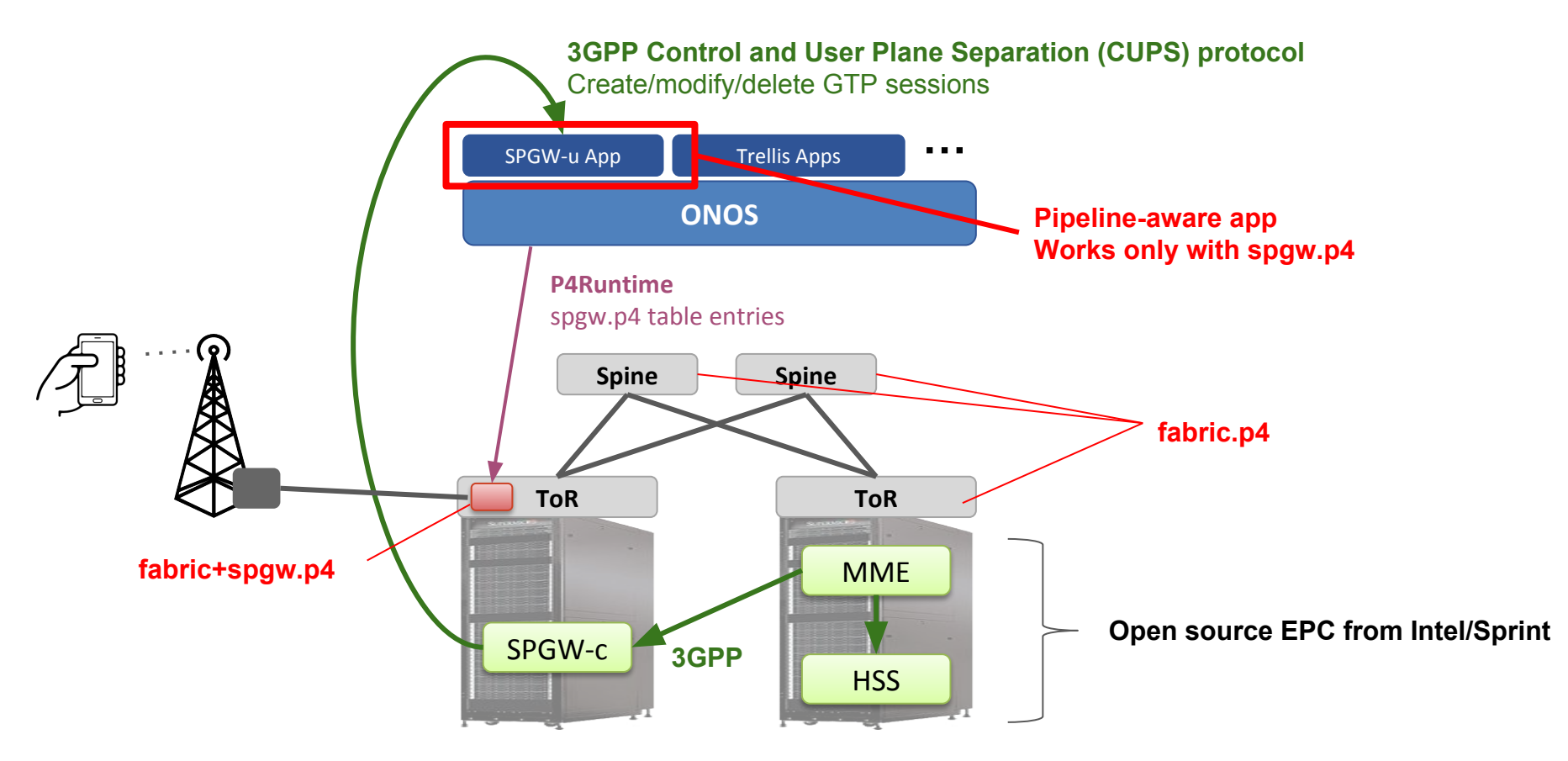

#### **Residential service edge/BNG (se.p4)**

- **ONF is working with Deutsche Telekom to open-source a production-grade implementation of a residential service edge/BNG in P4**
- **● Enables fast path for residential access**

#### **● Features:**

- PPPoE termination
- Reverse-path filtering (MAC, IPv4/v6)
- Metering
- TR-101 double-VLAN termination
- 2-label MPLS termination
- **● Community help needed for integration with Trellis and fabric.p4**

#### **Pointers**

- **● P4\_16 / P4Runtime specifications**
	- <https://p4.org/specs/>
- **● Stratum project**
	- <https://stratumproject.org/>
- **● ONOS**
	- <https://wiki.onosproject.org/display/ONOS/Wiki+Home>
- **● Fabric.p4**
	- <https://wiki.onosproject.org/x/wgBkAQ>
- **● Hands-on tutorial with P4/P4Runtime/ONOS**
	- <http://bit.ly/onos-p4-tutorial-slides>

#### **Learn more - P4 Brigade Wiki:**  <https://wiki.onosproject.org/display/ONOS/P4+brigade>

**P4 Brigade mailing list:**  [brigade-p4@onosproject.org](mailto:brigade-p4@onosproject.org)

# **Thanks**

*Copyright © 2018 - Open Networking Foundation*

#### Silicon-independent remote control 50

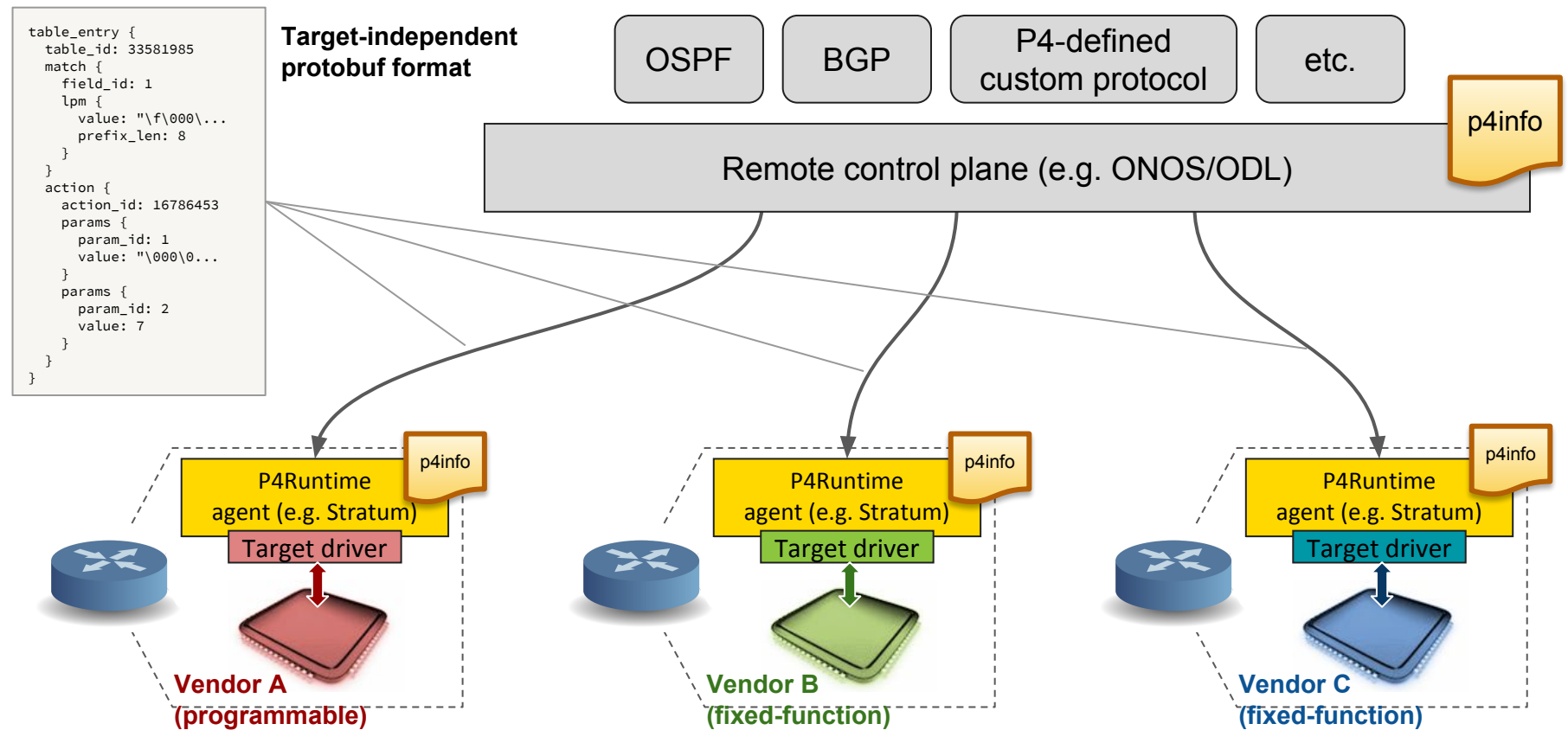

Slide courtesy P4.org

#### **Portability of local control plane** 51

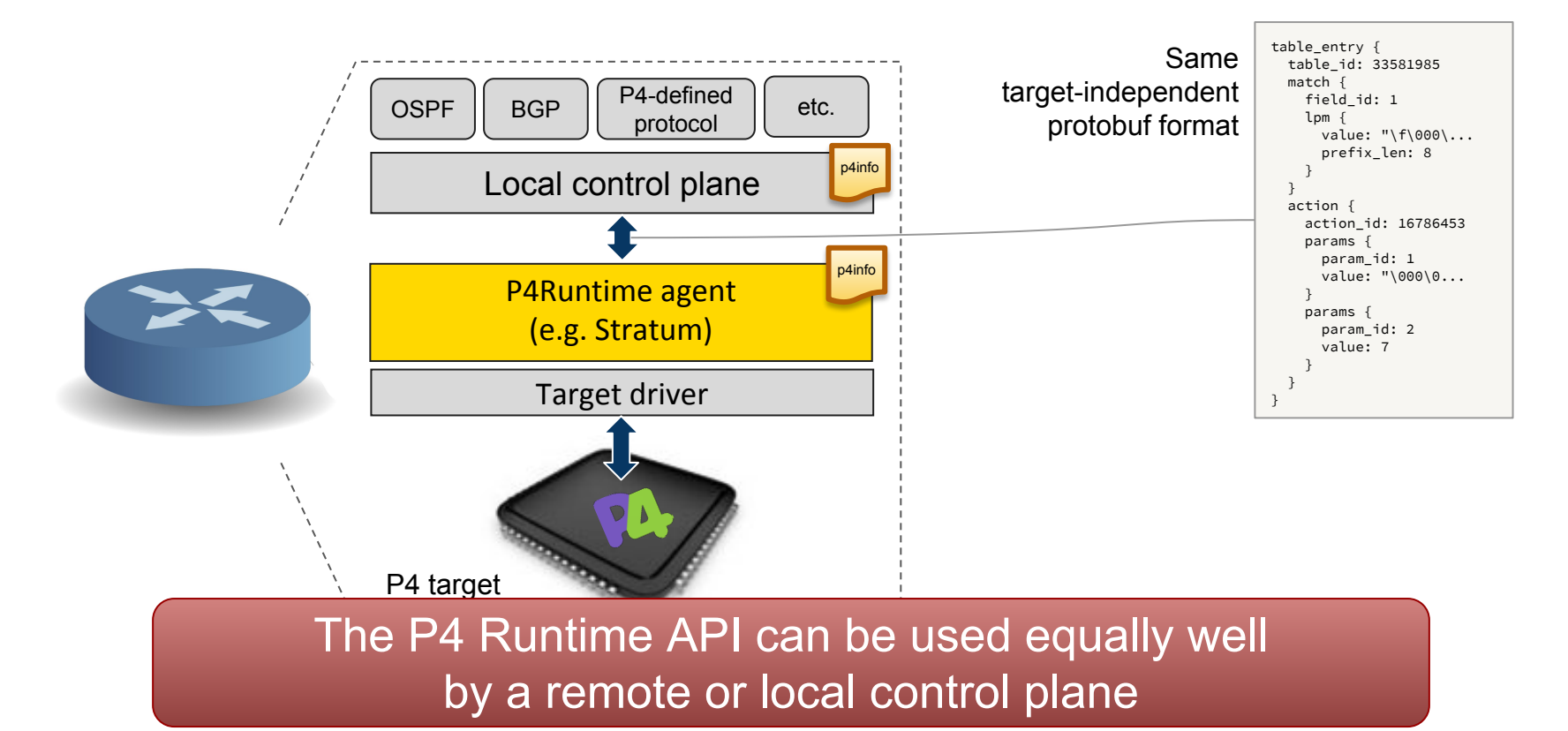

#### **Performance demo @ ONS NA 2018**

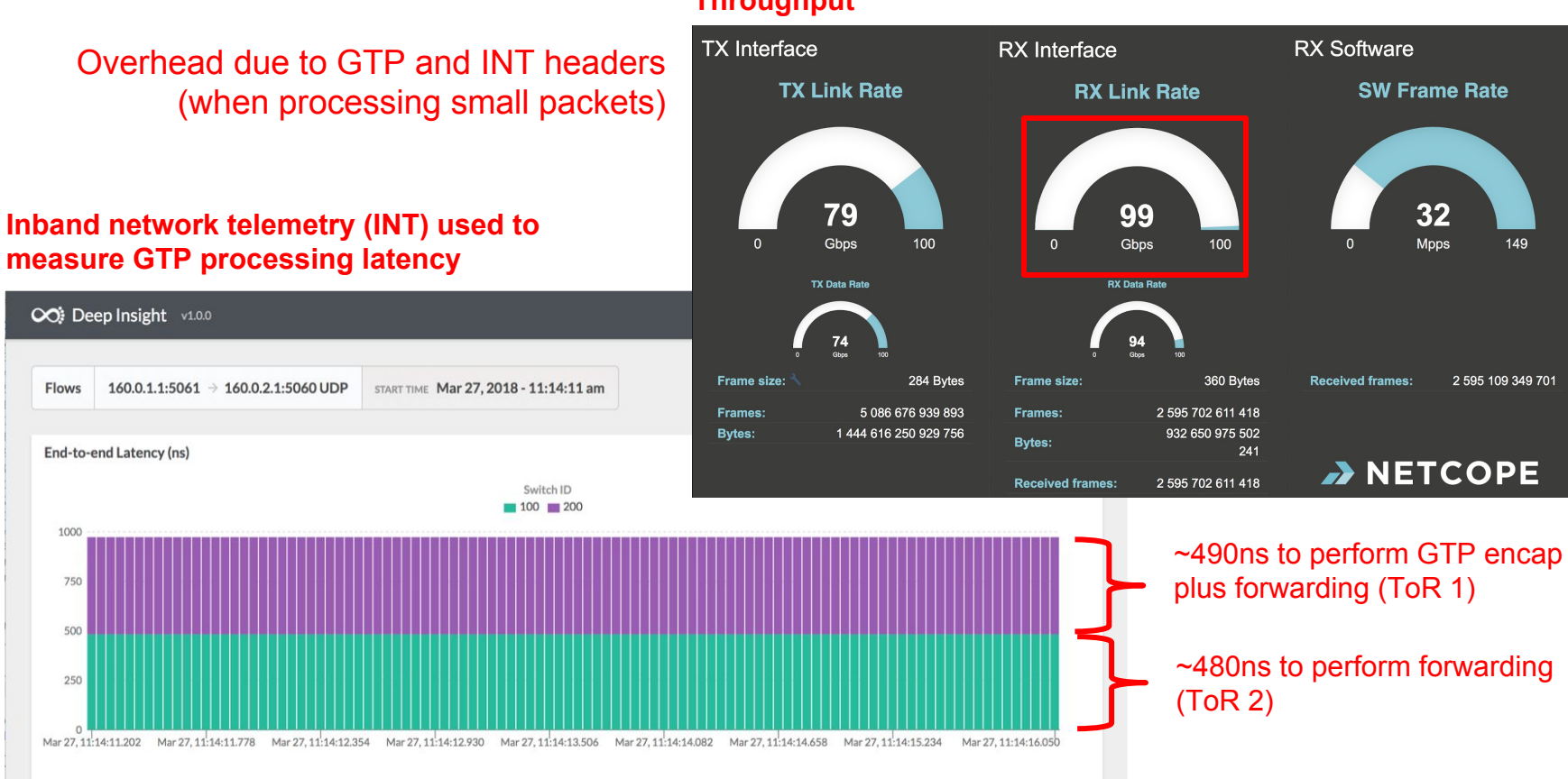

*Copyright © 2018 - Open Networking Foundation*

#### **Throughput**